## **การเชื่อมต่อ WiFi ภายในวิทยาลัยเทคนิคนครศรีธรรมราช**

งานศูนย์ข้อมูลสารสนเทศ ฝ่ายแผนงานและความร่วมมือ \*\*\*\*\*\*\*\*\*\*\*\*\*\*\*\*\*\*\*\*\*\*\*\*\*\*\*\*\*\*\*\*\*\*\*\*\*\*\*\*\*\*\*\*\*\*\*\*\*\*\*\*\*\*\*\*\*\*\*\*\*\*\*\*\*\*\*\*\*\*\*\*\*\*\*\* ภายในวิทยาลัยฯ จะมีชื่อ WiFi 2 ชื่อ คือ **TNK** และ **TNK@WiFi** เมื่อเชื่อมต่อแล้ว ระบบจะแสดงหน้าล็อคอิน **ซึ่งใช้รหัสเดียวกับระบบ RMS**

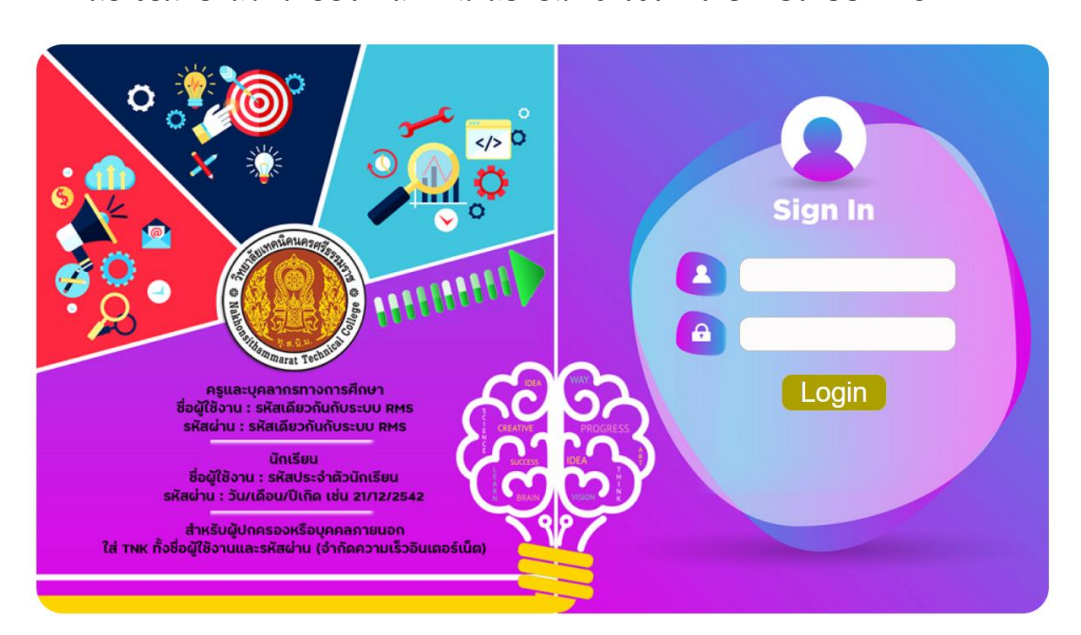

**สำหรับอุปกรณ์เครื่องไหนที่ไม่ปรากฏหน้าล็อคอิน ให้เข้าเบราว์เซอร์**

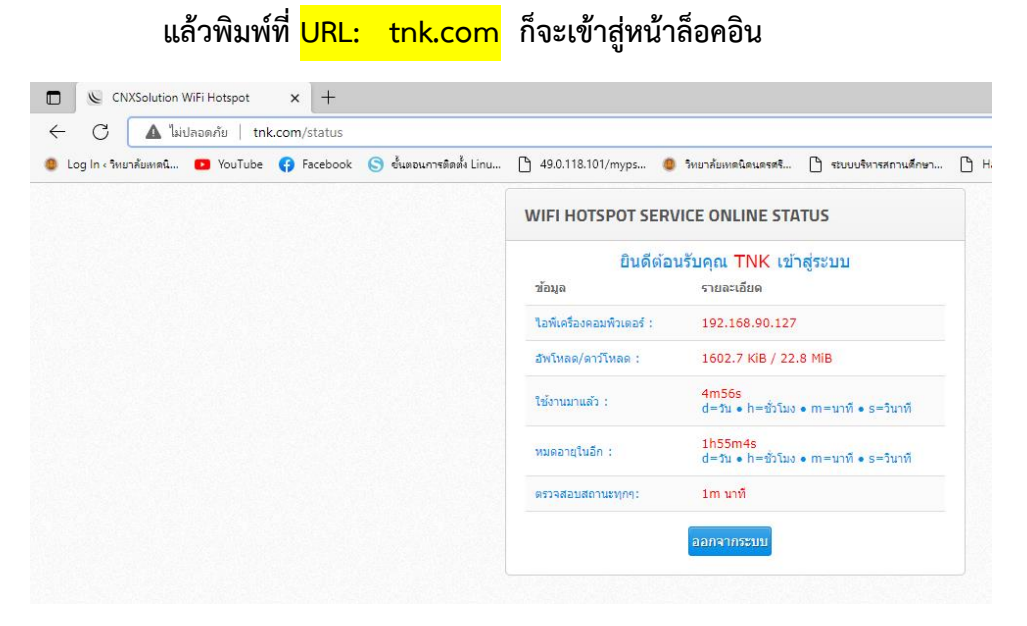

หากอุปกรณ์ไม่มีการเชื่อมต่ออินเตอร์เน็ตในระยะเวลาเกิน 30 นาทีอุปกรณ์จะถูกตัดออกจากระบบ เพื่อการบริหารจัดการทรัพยากรกระจายสัญญาณอินเตอร์เน็ต

**สำหรับอุปกรณ์ที่มีความจำเป็นต้องใช้งานอย่างต่อเนื่อง โปรดติดต่องานศูนย์ข้อมูลเพื่อลงทะเบียน Mac address**